# **4 \_ working with lists**

- Loop through entire list
	- For loop
		- Indentation
- Numerical list
	- Range
		- $\bullet$  1by1
		- Even gaps
		- List with equation
	- Stats
	- List comprehension
- Working with part of list
	- Slicing
	- Looping through slice
	- Copying a list
- Tuples

## **Loop through entire list**

### **For loop**

```
magicians = ['alice', 'david', 'carolina']
for idiots in magicians:
       print(idiots.title())
#Alice
#David
#Carolina
# it means" for every x in y, do..."
# repeat the operation for everything in the list 
language-python
```
#### **Indentation**

Use spaces or tabs to make indentation lines. To tell python where to start a for loop and where to stop

### **Numerical list**

### **Range**

#### **1by1**

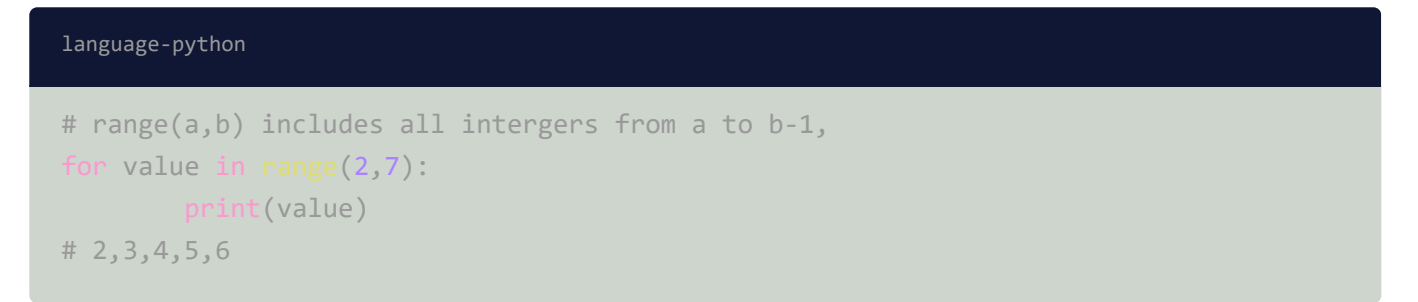

However, if we want to make a numerical list directly, just:

```
numbers=list(range(1,7))
print(numbers)
#[1, 2, 3, 4, 5, 6]
language-python
```
### **Even gaps**

What if we want to make list that skips numbers

```
coollist=list(range(1,12,2))
print(coollist)
#[1, 3, 5, 7, 9, 11]
# the third figure in the range function, "2", means there is a consecutive gap of
two.
language-python
```
### **List with equation**

we don't need to remember all the notations for all kinds of lists. Instead, just go through the mathematical operation :

```
# let's see how to create a list that: x^2+1, when 1<x<9 and x is an interger 
#first, create an empty list
list1=[]#then take every x into calculation, set a variable"newvalue"=x^2+1 
for value in range(2,9):
       newvalue=value**2+1
        #add every newvalue into the list
        list1.append(newvalue)
print(list1)
#[5, 10, 17, 26, 37, 50, 65]
```
or

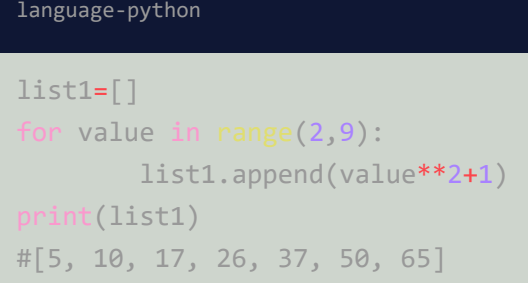

#### **Stats**

```
numbers=[1,3,4,6,7,8,]
min(numers)
max(numbers)
sum(numbers)
language-python
```
### **List comprehension**

a more advanced way to generate way in one step:

```
list_example=[x**2+1for x in range(2,9)]
print(list_example)
#[5, 10, 17, 26, 37, 50, 65]
#requires both the equation and the range for x
# all we need is the range for x and the equation that convert every x within the
range to y 
language-python
```
## **Working with part of list**

### **Slicing**

```
family=['mom','dad','xixi','laolao']
print(family[1:3])
#['dad', 'xixi']
#this is like slicing a cake, where we select a starting point and a point to
withdraw the knife.
#remember the second boundary means "before", therefore that boundary itself is not
included
#[a+1:b]language-python
```
#### language-python

```
# one can remove the starting or the ending index 
print(family[2:])
# ['xixi', 'laolao']
print(family[:3])
# ['mom', 'dad','xixi']
```
### **Looping through slice**

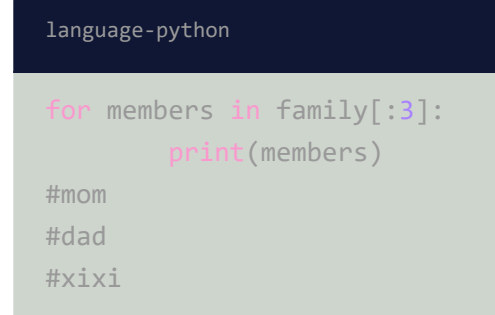

### **Copying a list**

```
#sometime we may want to copy a list and modify it
favorite_philosophers=['kant','marx','plato','nietzche']
famous_philosophers=favorite_philosophers[:]
print(famous_philosophers)
#['kant', 'marx', 'plato', 'nietzche']
#in this case, we can modify the new list without changing the previous one
language-python
```
### **Tuples**

Tuple is a list that cannot be changed.

One use parentheses and comma instead of [] to denote tuples.

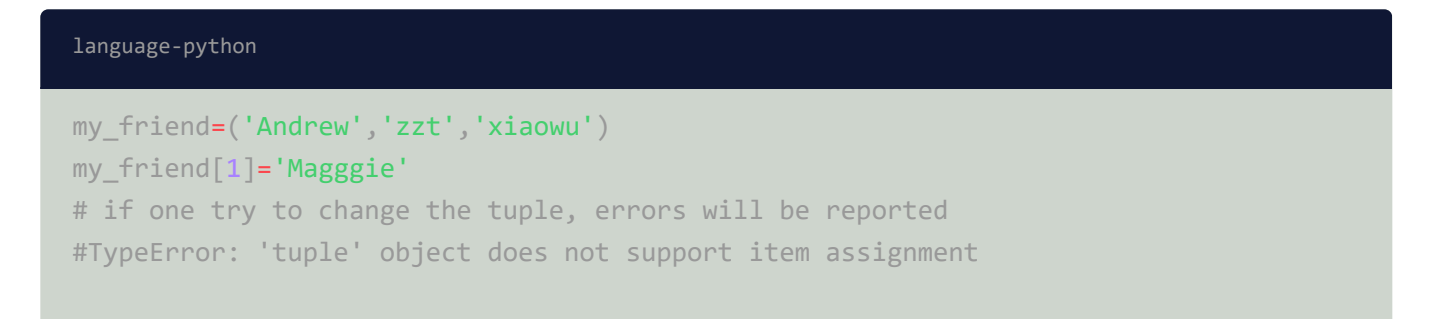

#### language-python

# as tuple is denoted by parentheses and comma, to those lists that only have one or zero item inside, comma is still required. my\_friend\_female=('xiaowu',)